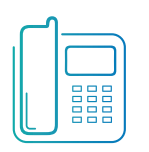

## Hosted VoIP Phone System

Feature Access Codes

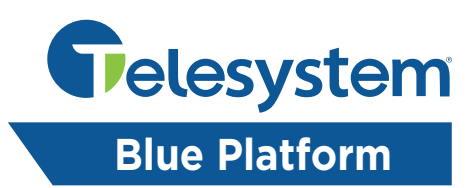

Feature Access Codes list the star codes for services that you have. To activate a service, hit the \* key and the number followed by the # key. Some require additional information such as a phone number, but you are prompted for that information. You cannot change your feature access codes.

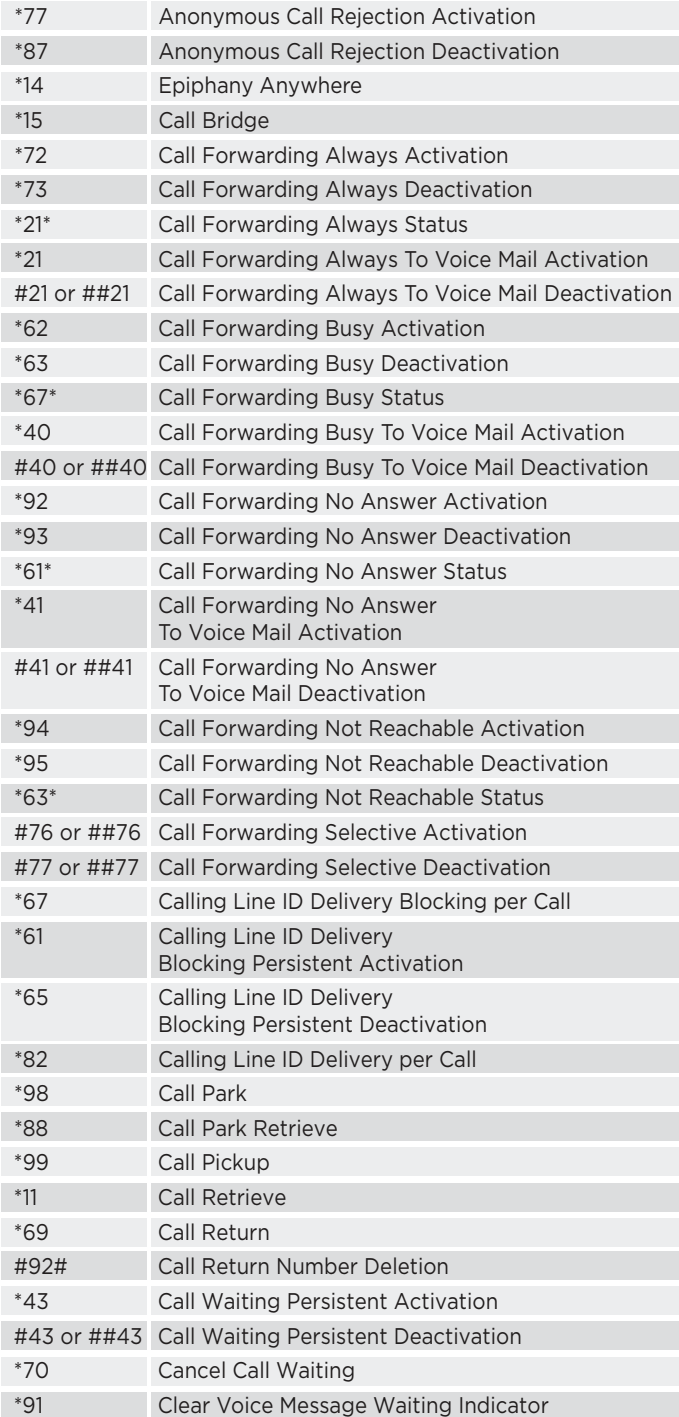

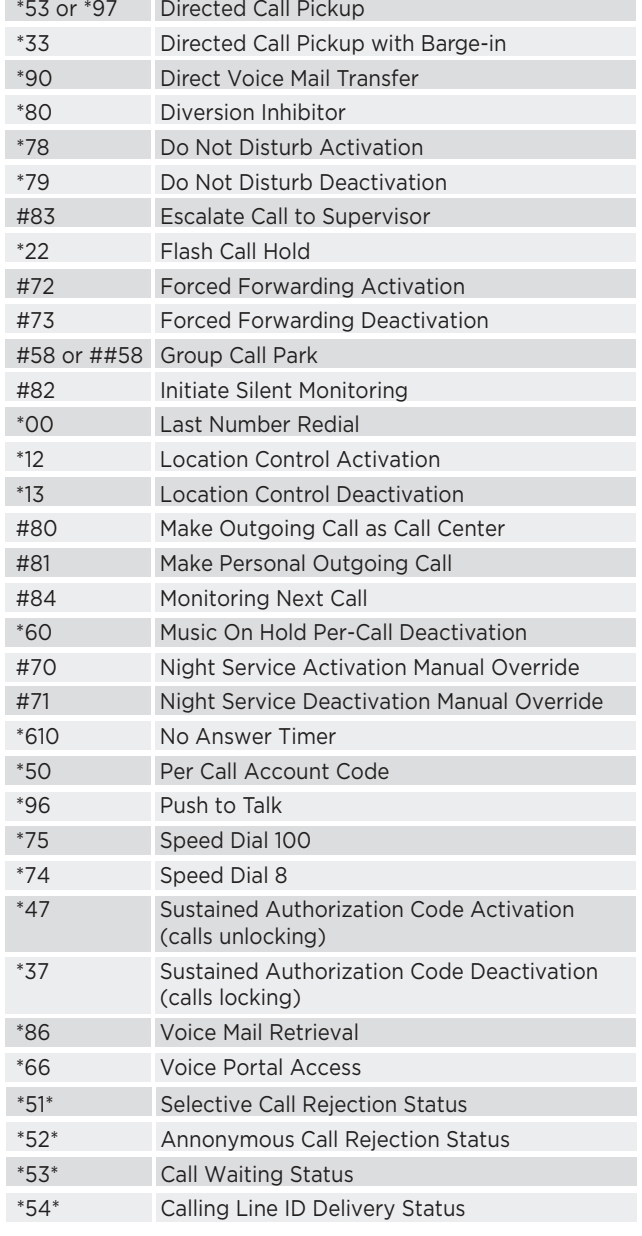